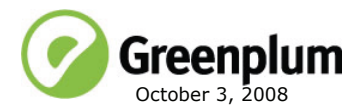

# **Welcome to Greenplum Database 3.2.0.0**

Greenplum Database is a massively parallel processing (MPP) database server that leverages PostgreSQL open-source technology. Greenplum Database 3.2 is a major release which introduces several new features, performance and stability enhancements, and internal changes to the system catalogs. Please refer to the following sections for more information about this release:

- [New Features in Greenplum Database 3.2](#page-0-0)
- **•** [Changed Features in Greenplum Database 3.2](#page-5-0)
- **•** [Resolved Issues in Greenplum Database 3.2](#page-9-0)
- **•** [Known Issues in Greenplum Database 3.2](#page-12-0)
- **•** [Upgrading to Greenplum Database 3.2 from 3.1](#page-13-0)
- [Installing Greenplum Database 3.2 \(New Users\)](#page-14-1)
- **•** [Greenplum Database 3.2 Documentation](#page-14-0)

# <span id="page-0-0"></span>**New Features in Greenplum Database 3.2**

- **•** [Greenplum MapReduce](#page-0-1)
- **•** [In-Database Compression](#page-1-0)
- **•** [Programmable Parallel Analytics](#page-1-1)
- **•** [Enhanced Database Monitoring](#page-2-1)
- **•** [Append-Only Tables](#page-3-0)
- **•** [Enhanced Table Partitioning](#page-2-0)
- **•** [PostgreSQL 8.3 Regular Expression Functions](#page-4-0)
- **•** [Memory Overcommit Protection](#page-4-1)
- **•** [Performance Enhancement for Single Row INSERT Operations](#page-5-4)
- **•** [Performance Enhancement for DISTINCT Aggregate Operations](#page-5-1)
- **•** [Performance Enhancement for Hash Aggregate Operations](#page-5-2)
- **•** [Enhanced Interconnect Scalability](#page-5-3)

# <span id="page-0-1"></span>**Greenplum MapReduce**

MapReduce is a programming model originally developed by Google for processing and analyzing large data sets on an array of commodity servers. Greenplum MapReduce allows programmers who are familiar with the MapReduce paradigm to write map and reduce functions and submit them to the Greenplum Database parallel data flow engine for processing. The Greenplum Database system takes care of the details of distributing the input data, executing the program across a set of machines, handling machine failures, and managing the required inter-machine communication. In order for Greenplum to be able to process the Map and Reduce functions written by a user, the functions need to be defined in a specially formatted Greenplum MapReduce document, which is then passed to the Greenplum MapReduce client program, gpmapreduce, for execution by the Greenplum Database parallel engine.

## **Supporting Documentation for Greenplum MapReduce**

For more information on Greenplum MapReduce, see the following sections of the *Greenplum Database 3.2 Administrator Guide* (GPAdminGuide.pdf):

- **•** Chapter 27, Using Greenplum MapReduce
- **•** Appendix B, Management Utility Reference, "gpmapreduce"
- **•** Appendix F, Greenplum MapReduce Specification

# <span id="page-1-0"></span>**In-Database Compression**

Greenplum Database 3.2 introduces in-database compression using  $qzip$  compression technology. This allows customers to increase performance and reduce the space required to store data. Customers can expect to see a 3-10x space reduction with increased effective I/O performance to match (provided that your segment systems have the available CPU power to compress and uncompress the data).

In-database compression is available on tables that utilize the append-only storage model. See [Append-Only Tables](#page-3-0).

# <span id="page-1-1"></span>**Programmable Parallel Analytics**

Greenplum Database 3.2 introduces a new level of parallel analysis capabilities for mathematicians and statisticians. For the first time customers can use the R statistical language (see [PL/R Support\)](#page-1-2), or build custom functions using our linear algebra and machine learning primitives (see [Advanced Analytic Functions\)](#page-2-2), and run them in parallel directly against data in the database.

## <span id="page-1-2"></span>**PL/R Support**

PL/R is a PostgreSQL language extension that allows you to write user-defined functions and aggregates in the R statistical computing language. More information on R is available on the R Project web site:<http://www.r-project.org>. More information on PL/R is available at: [http://www.joeconway.com/plr.](http://www.joeconway.com/plr)

Because R and PL/R are available under the terms of the GNU General Public License, they are packaged separately from the 3.2 Greenplum Database installation. Greenplum has compiled and packaged platform-specific packages of R and PL/R (available for download on [Greenplum Network](http://gpn.greenplum.com)). In order to use PL/R functions, R and PL/R must be installed on every host in your Greenplum Database array.

This release includes built-in support for PL/R in the CREATE LANGUAGE command. Once you have installed the required R and PL/R libraries on you Greenplum hosts, you can use CREATE LANGUAGE to add PL/R support to your database. For example:

CREATE LANGUAGE plr;

## <span id="page-2-2"></span>**Advanced Analytic Functions**

Greenplum Database 3.2 introduces the following new built-in functions for advanced statistics and analysis. These functions are executed in parallel within Greenplum Database:

| Function Name                                          | <b>Description</b>                                                                                                    |
|--------------------------------------------------------|----------------------------------------------------------------------------------------------------|
| matrix add(array[], array[])                           | Adds two two-dimensional matrices. The matrices must be conformable.                                                                                |
| matrix_multiply(array[], array[])                      | Multiplies two two-dimensional arrays. The matrices must be conformable.                                                                            |
| matrix multiply(array[], expr)                         | Multiplies a two-dimensional array and a scalar numeric value.                                                                                      |
| matrix transpose(array[])                              | Transposes a two-dimensional array.                                                                                                    |
| pinv(array[])                                          | Calculates the Moore-Penrose pseudoinverse of a matrix.                                                                                             |
| unnest(int[])                                          | Transforms a one dimensional array into rows. Returns a set of<br>anyelement, a polymorphic psuedotype in PostgreSQL.                               |
| sum(array[])                                           | Performs matrix summation. Can take as input a two-dimensional array that<br>is treated as a matrix.                                                |
| pivot sum(label[], label, expr)                        | A pivot aggregation using sum to resolve duplicate entries.                                                                                         |
| mregr coef (expr, array[])                             | The functions $m$ regr coef and $m$ regr $r2$ are both multiple linear<br>regression aggregates. mregr coef calculates the regression coefficients. |
| mregr r2(expr, array[])                                | The functions mregr_coef and mregr_r2 are both multiple linear<br>regression aggregates. mregr_r2 calculates the r-squared error value.             |
| nb classify(text[], bigint,<br>$bigint[]$ , $bigint[]$ | Classify rows using a naive Bayes classifier. This function is used with a<br>baseline of training data to predict the classification of new rows.  |

**Table A.1** New Advanced Analytic Functions in 3.2

#### **Supporting Documentation for Advanced Analytic Functions**

For more information on these functions, see the following section of the *Greenplum Database 3.2 Administrator Guide* (GPAdminGuide.pdf):

• Chapter 16, Querying Data, "Advanced Analytic Functions"

### <span id="page-2-1"></span>**Enhanced Database Monitoring**

Greenplum Database 3.2 introduces a new infrastructure for monitoring database performance and usage. This new infrastructure enables the gathering and storage of comprehensive metrics about system utilization and query performance.

This functionality is currently disabled, and will be enabled in an upcoming 3.2 maintenance release. This maintenance release will fully activate the Greenplum Performance Monitor functionality and provide the data collection, SQL storage, and graphical user interface components of the infrastructure.

# <span id="page-2-0"></span>**Enhanced Table Partitioning**

This underlying partitioning infrastructure is the same in 3.2 as in previous Greenplum Database releases. Partitioned tables use a combination of table inheritance and CHECK constraints. Table inheritance creates a persistent relationship between a parent table and its child table partitions, so that all of the schema information from the parent

table propagates down to the child table partitions. CHECK constraints both limit the data a child table partition can contain, and are used to eliminate partitions at query runtime that are not relevant to a given query predicate.

What has changed about table partitioning in 3.2, is the way partitioned tables are created and managed. In previous releases, tables were partitioned by running the gpcreatepart management utility or via manual SQL operations. Also, it was necessary to use rewrite rules to route data inserted through the parent table to the correct child table. Rewrite rules did not apply to COPY commands, only INSERT, and significantly slowed load operations when loading through the parent table.

In 3.2, partitioned tables are now created with one simple CREATE TABLE command. New syntax has been added to CREATE TABLE to support the creation of multi-level range and list partition designs. Similarly, ALTER TABLE now supports new syntax for managing existing partition designs. With the new 3.2 partitioning, rewrite rules are no longer needed to route incoming data to the correct partition. The partition design and rules are now stored in system catalog tables, which significantly improves runtime rule evaluation and load performance.

The old partitioning utilities have been deprecated in 3.2. gpcreatepart is no longer distributed with the Greenplum Database 3.2 installation. gpaddpart and gpdeletepart are available in 3.2, but can only be used to maintain old 3.1 style partitions. For users who have existing 3.1 style partitioned tables and wish to upgrade their partition designs to 3.2, Greenplum will provide an upgrade utility to assist with the migration. Contact *Greenplum Customer Support* if you are interested in this partition upgrade utility.

#### **Supporting Documentation for Enahanced Table Partitioning**

For more information on enhanced table partitioning in 3.2, see the following sections of the *Greenplum Database 3.2 Administrator Guide* (GPAdminGuide.pdf):

- **•** Chapter 14, Defining Database Objects, "Partitioning Large Tables"
- **•** Appendix A, SQL Command Reference, "CREATE TABLE"
- **•** Appendix A, SQL Command Reference, "ALTER TABLE"

# <span id="page-3-0"></span>**Append-Only Tables**

Append-only tables are a new table storage model for large tables in 3.2. Traditional heap table storage tables favor OLTP-type workloads where data is often modified after it is initially loaded. UPDATE and DELETE operations require table-level locking and row-level versioning information to be stored in order to ensure that database transactions are processed reliably.

In most data warehouse workloads, however, most of the data resides in denormalized fact tables, which are typically the largest tables in the system. Fact tables are typically appended to in batches and then accessed by read-only queries. Data is seldom changed after it is written. These append-only characteristics allow a range of storage and performance optimizations to be applied.

Moving large fact tables to an append-only storage model eliminates the storage overhead of the per-row update visibility information (about 20 bytes per row is saved). This allows for a leaner and easier-to-optimize page structure. This page structure also allows for in-database compression (using gzip).

Append-only tables offer a more efficient storage format than traditional heap storage tables, but lack certain features available with heap tables:

- **•** Cannot UPDATE rows in an append-only table
- Cannot DELETE rows from an append-only table
- **•** Cannot ALTER TABLE...ADD COLUMN to an append-only table
- **•** Cannot add indexes to an append-only table

The storage model of a table is declared at CREATE TABLE time. The storage model of a table cannot be changed on an existing table. The WITH clause of the CREATE TABLE command is used to declare the storage options of the table. If not declared, the table will be created as a regular heap-storage table. For example, to create an append-only table with compression level of 5:

```
CREATE TABLE foo (a int, b text) WITH (appendonly=true, 
compresslevel=5);
```
## **Supporting Documentation for Append-Only Tables**

For more information on append-only tables, see the following sections of the *Greenplum Database 3.2 Administrator Guide* (GPAdminGuide.pdf):

- Chapter 14, Defining Database Objects, "Choosing the Table Storage Type"
- **•** Appendix A, SQL Command Reference, "CREATE TABLE"

# <span id="page-4-0"></span>**PostgreSQL 8.3 Regular Expression Functions**

Greenplum Database is based on PostgreSQL 8.2.9, but the following regular expression functions from PostgreSQL 8.3 have been added to Greenplum Database  $3.2:$ 

```
regexp matches(<string>, <pattern> [, <flags> ])
regexp split to table(<string>, <pattern> [, <flags> ])
regexp split to array(<string>, <pattern> [, <flags> ])
```
For more information on these functions, see the PostgreSQL 8.3 documentation at: <http://www.postgresql.org/docs/8.3/static/functions-matching.html>

## <span id="page-4-1"></span>**Memory Overcommit Protection**

On some OS platforms, a segment host can become unresponsive when it runs out of memory. To protect against this condition occurring, Greenplum 3.2 introduces a new server configuration parameter:

gp\_vmem\_protect\_limit

This parameter sets the amount of memory (in MBs) that all postgres processes of a segment instance can consume. To prevent over allocation of memory, set to:

(physical\_memory/segments) + (swap\_space/segments/2)

For example, on a segment host with 16GB physical memory, 16GB swap space, and 4 segment instances the calculation would be:

 $(16/4)$  +  $(16/4/2)$  = 6GB  $6 * 1024 = 6144MB$ 

If a query causes this limit to be exceeded, memory will not be allocated and the query will fail. Note that this is a local parameter and must be set for every segment instance.

This parameter replaces the now deprecated gp\_process\_memory\_cutoff parameter which was harder to calculate. It set a per-process memory limit rather than a per-segment limit.

# <span id="page-5-4"></span>**Performance Enhancement for Single Row INSERT Operations**

In Greenplum Database 3.2, INSERT rows are now distributed to segments in the same fashion as a COPY command. Inserted rows are dispatched directly to their target segment instance without requiring a motion operation. This significantly improves performance of single-row-insert statements anywhere from 100-300 percent.

#### <span id="page-5-1"></span>**Performance Enhancement for DISTINCT Aggregate Operations**

In previous releases, it was often beneficial to rewrite queries involving DISTINCT-qualified aggregate functions, for example COUNT (DISTINCT  $x$ ), in such a way as to eliminate duplicate values of the distinct attributes before an aggregation.

In 3.2, optimizer improvements render such rewrites unnecessary. In fact, the query optimizer's internal transformation will now usually produce a plan that is superior to what can be achieved by rewriting the SQL.

#### <span id="page-5-2"></span>**Performance Enhancement for Hash Aggregate Operations**

This release includes enhancements to the query executor for improved performance of hash aggregation (HashAgg) operations. In cases where the query planner under estimates the cost of a HashAgg operation, the executor will now attempt to reduce the size of data that spills to disk during execution, thereby improving performance. Aggregation of numeric data has also been improved. Users should see a 10-20% performance enhancement on applicable queries involving hash aggregation.

# <span id="page-5-3"></span>**Enhanced Interconnect Scalability**

The *interconnect* is the networking layer of Greenplum Database. When a user connects to a database and issues a query, processes are created on each of the segments to handle the work of that query. The interconnect refers to the inter-process communication between the segments, as well as the network infrastructure on which this communication relies.

In previous releases, the interconnect used TCP (Transmission Control Protocol) to send messages over the network. With TCP, Greenplum had a scalability limit of 1000 segment instances. To remove this limit, Greenplum has introduced a reliable UDP-based transmission protocol that is optimized for data flow processing.

# <span id="page-5-0"></span>**Changed Features in Greenplum Database 3.2**

- **•** [Management Utility Changes](#page-6-0)
- **•** [SQL Command Changes](#page-7-0)
- **•** [Server Configuration Parameter Changes](#page-7-1)
- **•** [System Catalog Changes](#page-9-1)

# <span id="page-6-0"></span>**Management Utility Changes**

The following management utilities have new or changed command-line options in 3.2:

**Table A.2** Management Utility Changes in 3.2

| <b>Utility</b> | <b>New / Changed Options</b>                                                                                                    | <b>Deprecated Options</b>                                                                                                    |
|----------------|----------------------------------------------------------------------------------------------------|----------------------------------------------------------------------------------------------------|
| qpaddmirrors   | -i mirror_config_file (file format changed)<br>-m datadir config file<br>-o output sample mirror config file<br>--version                                                               | -c ssh   rsync (rsync always used in 3.2)<br>-v (changed to --version)                                                                                                    |
| gpaddpart      |                                                                                                    | Old partitioning utilities are deprecated in 3.2.<br>This utility can still be used to maintain 3.1.x.x<br>style partitioned tables, but is not compatible with<br>3.2 partitioned tables.                                                                                          |
| gpchecknet     | New utility for testing network performance                                                                                                    |                                                                                                    |
| gpcheckos      |                                                                                                    | <b>-u</b> ssh user<br>-p ssh port<br>-c custom_config_file                                                                                                    |
| gpcheckperf    |                                                                                                    | $-x$ {n N} (network performance test removed -<br>see gpchecknet)                                                                                                    |
| qpcreatepart   |                                                                                                    | Deprecated and removed from 3.2. To create and<br>maintain a new partitioned table in 3.2, use the<br>CREATE TABLE and ALTER TABLE commands.                                                                                                    |
| gpcrondump     | --column-inserts<br>-E encoding<br>--inserts<br>--no-owner<br>--no-privileges<br>$--oids$<br>-u backup directory<br>--use-set-session-authorization<br>-w dbid<br><b>-y</b> report file |                                                                                                    |
| gpdeletepart   |                                                                                                    | Old partitioning utilities are deprecated in 3.2.<br>This utility can still be used to maintain 3.1.x.x<br>style partitioned tables, but is not compatible with<br>3.2 partitioned tables.                                                                                          |
| gpdetective    | New diagnostic and log capture utility                                                                                                    |                                                                                                    |
| gpfdist        | Now supports bzip2 compressed files in<br>addition to gzip                                                                                                    | -q quote character<br>-h header<br>-x escape character<br>(Data formatting options removed from gpfdist<br>command-line. gpfdist now looks to the external<br>table definition FORMAT clause for instructions on<br>how to parse the data for both TEXT and CSV<br>formatted files) |
| gpinitstandby  |                                                                                                    | -i (do not start standby sync agent)                                                                                                    |

| <b>Utility</b> | <b>New / Changed Options</b>                                                             | <b>Deprecated Options</b>                                                 |
|----------------|------------------------------------------------------------------------------------------|---------------------------------------------------------------------------|
| gpmapreduce    | New client utility for submitting Greenplum<br>MapReduce jobs                            |                                                                           |
| gpmigrator     | New $3.1 \times x$ to 3.2 upgrade utility                                                |                                                                           |
| gprecoverseg   | -i input config<br>-o output config<br>-S seg dbid<br>-s primary datadir, mirror datadir | -c ssh   rsync (new smart sync added in 3.2)<br>-v (changed to --version) |
| gpscp          |                                                                                          | -u ssh user<br>-p ssh port                                                |
| gpssh          |                                                                                          | -u ssh user<br>-p ssh port                                                |
| gpssh-exkeys   |                                                                                          | -u ssh user<br>-p ssh port                                                |
| gpstart        |                                                                                          | -z (force start)                                                          |
| qpstate        |                                                                                          | -o (quick status)                                                         |

**Table A.2** Management Utility Changes in 3.2

# <span id="page-7-0"></span>**SQL Command Changes**

The following SQL commands have new or changed syntax in 3.2.

**Table A.3** Changed SQL Commands in 3.2

| <b>Command</b> | <b>Description of Change</b>                                                                                             |
|----------------|----------------------------------------------------------------------------------------------------|
| ALTER TABLE    | New clauses added for altering partitioned tables (ALTER   DROP   RENAME   TRUNCATE<br>ADD   SPLIT   EXCHANGE PARTITION) |
| CREATE TABLE   | New PARTITION BY clause for creating partitioned tables<br>New append-only storage options added to the WITH clause      |
| SELECT         | Aggregate expressions now allow a FILTER clause:<br>aggregate name (expression $[ ,  ]$ ) [FILTER (WHERE condition)]     |

# <span id="page-7-1"></span>**Server Configuration Parameter Changes**

- **•** [New Parameters](#page-8-0)
- **•** [Parameters with Changed Defaults](#page-9-2)
- **•** [Deprecated Parameters](#page-9-3)

# <span id="page-8-0"></span>**New Parameters**

**Table A.4** New Server Configuration Parameters in 3.2

| Parameter                       | <b>Description</b>                                                                                                    |
|---------------------------------|----------------------------------------------------------------------------------------------------|
| gp_enable_agg_distinct          | Enables or disables two-phase aggregation to compute a single distinct-qualified<br>aggregate. This applies only to subqueries that include a single distinct-qualified<br>aggregate function.                                                                                                    |
| gp_enable_agg_distinct_pruning  | Enables or disables three-phase aggregation and join to compute<br>distinct-qualified aggregates. This applies only to subqueries that include one or<br>more distinct-qualified aggregate functions.                                                                                                    |
| gp_enable_fast_sri              | When set to on, the query planner plans single row inserts so that they are sent<br>directly to the correct segment instance (no motion operation required). This<br>significantly improves performance of single-row-insert statements.                                                                                                    |
| gp_enable_multiphase_agg        | Enables or disables the query planner's use of two or three-stage parallel<br>aggregation plans. This approach applies to any subquery with aggregation. If<br>gp enable multiphase agg is off, then gp enable agg distinct and<br>gp_enable_agg_distinct_pruning are disabled.                                                                                                    |
| gp_external_grant_privileges    | (Added in 3.1.1.4) Enables or disables non-superusers to issue a CREATE<br>EXTERNAL [WEB] TABLE command in cases where the LOCATION clause<br>specifies http or gpfdist.                                                                                                    |
| gp_hashagg_compress_spill_files | When a hash aggregation operation spills to disk during query processing,<br>specifies the compression algorithm to use on the spill files. If using zlib, it must<br>be in your \$PATH on all segments.                                                                                                    |
| gp_max_local_distributed_cache  | (Added in 3.1.1.5) Sets the number of local to distributed transactions to cache.<br>Higher settings may improve performance.                                                                                                    |
| gp_safefswritesize              | Specifies a minimum size for safe write operations to append-only tables in a<br>non-mature file system. When a number of bytes greater than zero is specified,<br>the append-only writer adds padding data up to that number in order to prevent<br>data corruption due to file system errors. Each non-mature file system has a<br>known safe write size that must be specified here when using Greenplum<br>Database with that type of file system. This is commonly set to a multiple of the<br>extent size of the file system; for example, Linux ext3 is 4096 bytes, so a value<br>of 32768 is commonly used. |
| gp_snapshotadd_timeout          | (hidden parameter introduced in 3.1.1.9) Under very heavy workload, concurrent<br>sessions can sometimes collide waiting for a snapshot of the database at the<br>segment level. When this occurs, the segment instance may fail with a message<br>in its log such as:                                                                                                    |
|                                 | 'SharedSnapshotAdd: found existing entry for our session-id'<br>As a work around to this issue, increase this timeout (in seconds) at the<br>segment. To increase the timeout, you must set this parameter in the<br>postgresql.conf of all segment instances.                                                                                                    |
| gp_vmem_protect_limit           | Sets the amount of memory (in number of MBs) that all postgres processes of a<br>segment instance can consume. To prevent over allocation of memory, set to:<br>(physical_memory/segments) + (swap_space/segments/2)                                                                                                    |
| log dispatch stats              | When set to on, logs information about the dispatch of each statement.                                                                                                    |
| max appendonly tables           | Sets the maximum number of append-only relations that can be written to or<br>loaded concurrently. Append-only table partitions and subpartitions are<br>considered as unique tables against this limit. Increasing the limit will allocate<br>more shared memory at server start.                                                                                                    |

## <span id="page-9-2"></span>**Parameters with Changed Defaults**

The following parameters have changed default values from 3.1.1.x:

- enable mergejoin=off (was on in 3.1.1.x)
- enable nestloop=off (was on in 3.1.1.x)
- log line prefix=|%m|%u|%d|%p|%I|%X|:- (%X now logs distributed transaction ID, local transaction ID)
- gp\_enable\_agg\_distinct=on (was off in 3.1.1.x)
- **•** gp\_selectivity\_damping\_for\_scans=on (hidden parameter was off in 3.1.1.x)
- gp\_selectivity\_damping\_for\_joins=off (hidden parameter was on in 3.1.1.x)
- wal send client timeout=30s (hidden parameter was a half second in 3.1.1.x)

# <span id="page-9-3"></span>**Deprecated Parameters**

The following parameters are removed in 3.2. If these are referenced in your postgresql.conf files, they must be removed.

- **•** gp\_propagate\_broadcast\_cost
- gp\_process\_memory\_cutoff (replaced by gp\_vmem\_protect\_limit)

# <span id="page-9-1"></span>**System Catalog Changes**

The following new system catalog tables and views have been added or modified in 3.2.

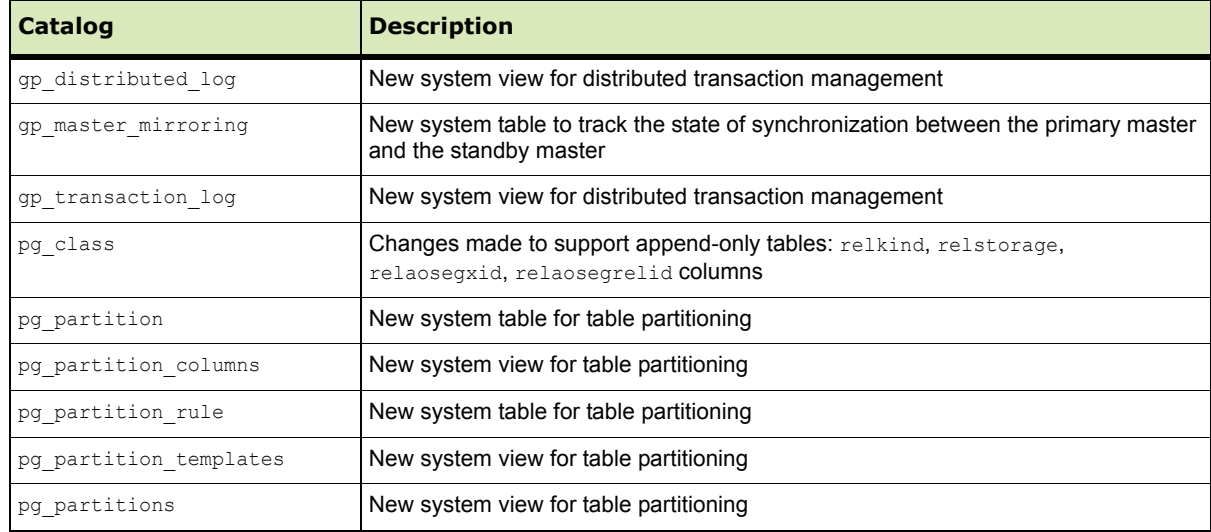

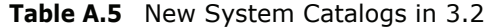

## <span id="page-9-0"></span>**Resolved Issues in Greenplum Database 3.2**

This section lists the customer reported issues that are now resolved in Greenplum Database 3.2. The resolved issues are divided into the following categories:

- **•** [Resolved Query Dispatch and Execution Issues](#page-10-0)
- **•** [Resolved Data Loading Issues](#page-10-1)
- **•** [Resolved Management Utility Issues](#page-11-0)
- **•** [Resolved Backup and Restore Issues](#page-11-1)
- **•** [Resolved Transaction and Concurrency Issues](#page-11-2)

# <span id="page-10-0"></span>**Resolved Query Dispatch and Execution Issues**

# **Table A.6** Resolved Issues in 3.2 - Query Dispatch and Execution

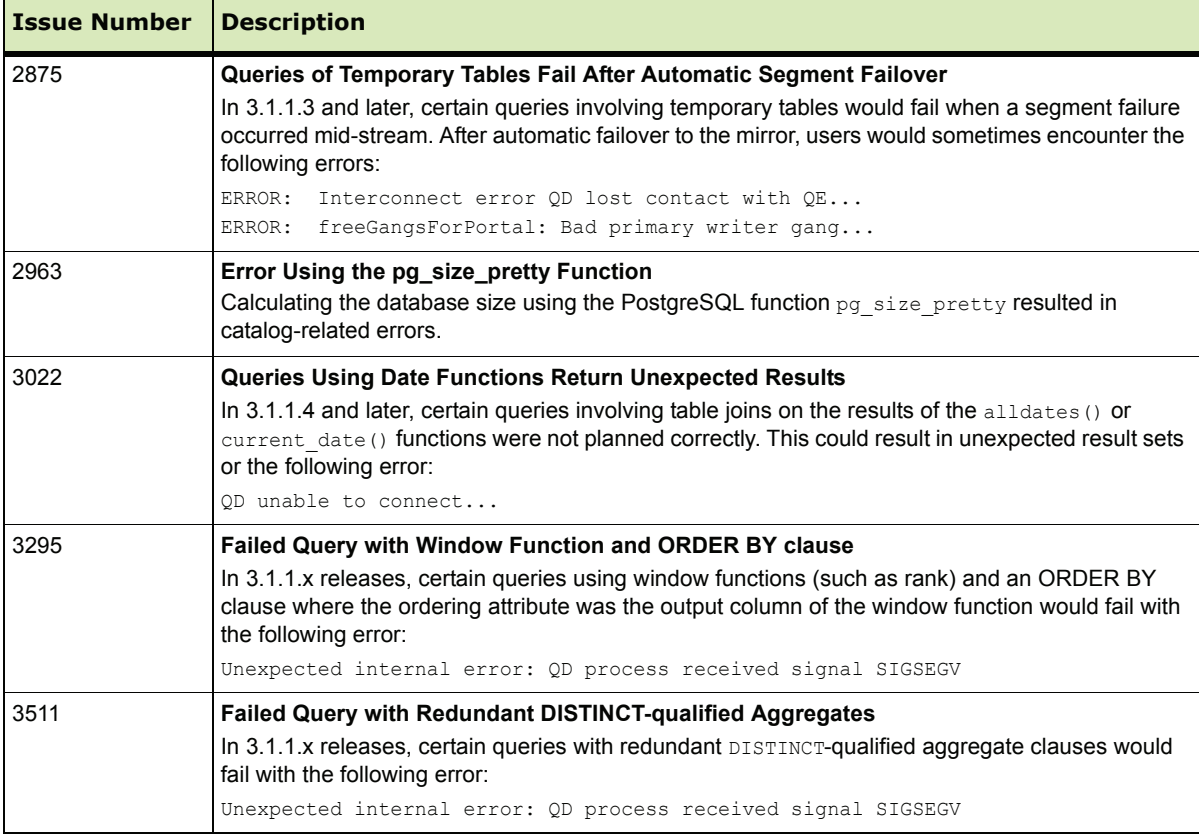

### <span id="page-10-1"></span>**Resolved Data Loading Issues**

# **Table A.7** Resolved Issues in 3.2 - Data Loading

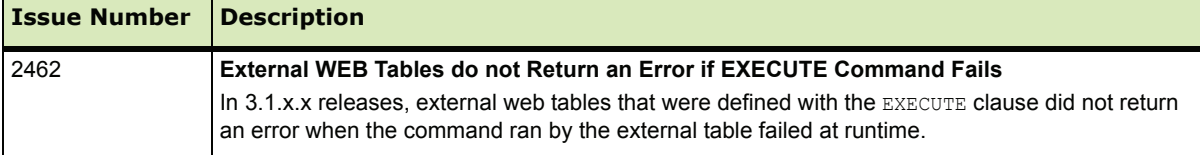

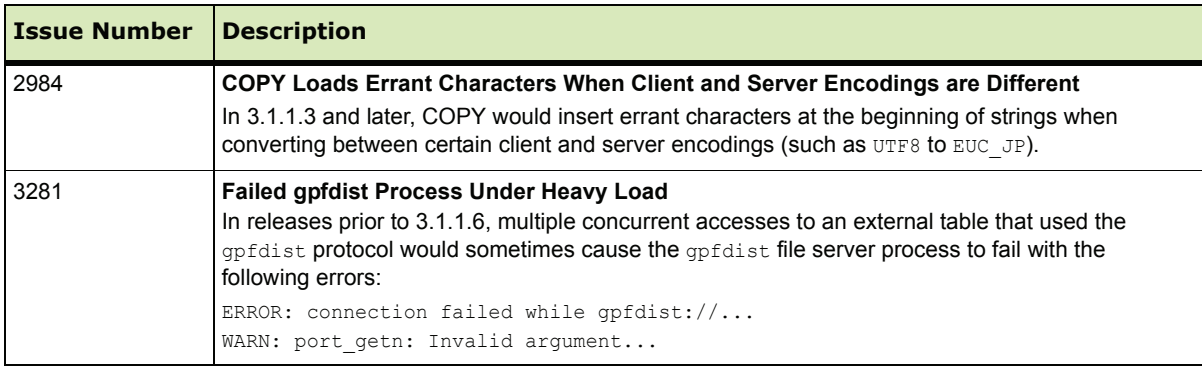

# **Table A.7** Resolved Issues in 3.2 - Data Loading

# <span id="page-11-0"></span>**Resolved Management Utility Issues**

## **Table A.8** Resolved Issues in 3.2 - Management Utilities

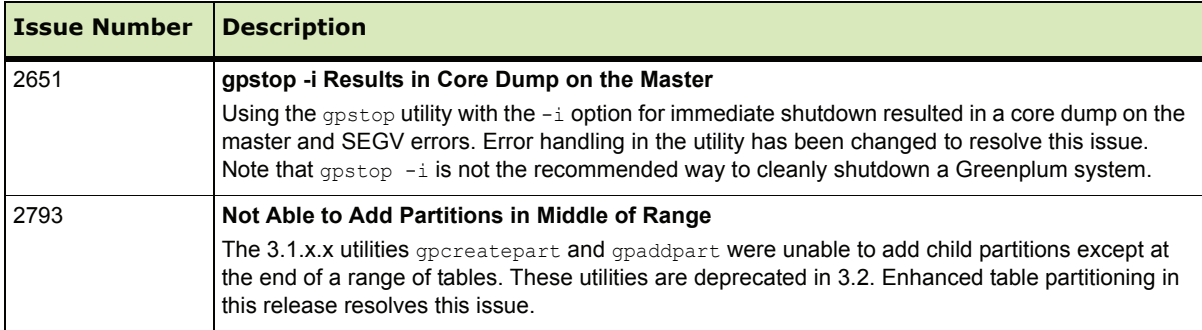

# <span id="page-11-1"></span>**Resolved Backup and Restore Issues**

#### **Table A.9** Resolved Issues in 3.2 - Backup and Restore

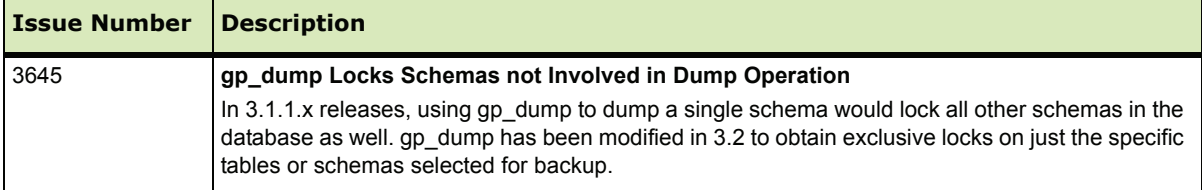

# <span id="page-11-2"></span>**Resolved Transaction and Concurrency Issues**

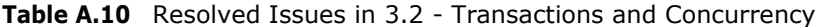

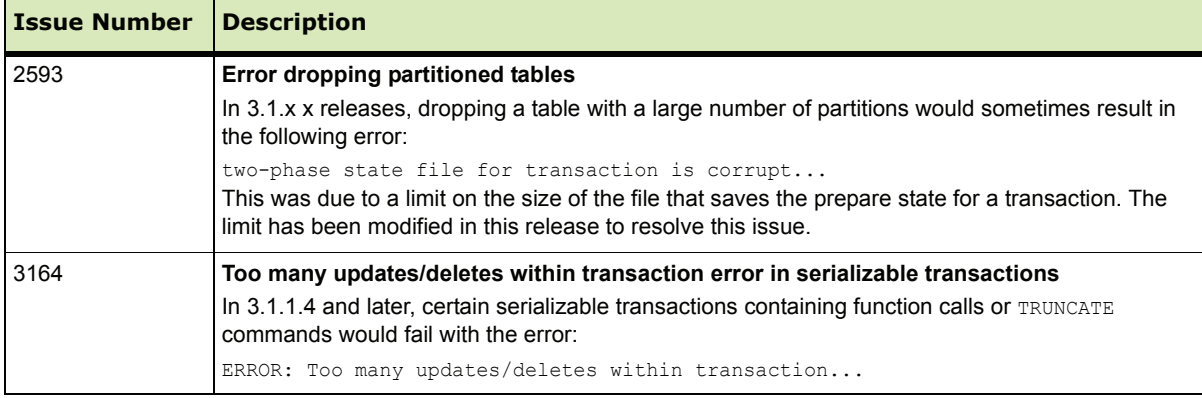

| <b>Issue Number</b> | <b>Description</b>                                                                                                    |
|---------------------|----------------------------------------------------------------------------------------------------|
| 3266                | SEGV during rollback of transaction<br>In prior 3.1.x.x releases, when rolling back a query with pg cancel backend, the system<br>encountered a SEGV error and the postmaster process failed. This issue was caused by certain<br>server configuration parameters not being propagated correctly to the segments and has been<br>fixed in this release.                                                                                                    |
| 3726                | <b>Snapshot Collision Timeout Causes Failed Segment</b><br>In prior 3.1.1.x releases, under very heavy workload concurrent sessions had the potential to<br>collide waiting for a snapshot of the database at the segment level. Should this occur, the<br>segment instance would fail with a message in its log such as:<br>SharedSnapshotAdd: found existing entry for our session-id<br>As a work around to this issue, a new server configuration parameter has been added,<br>gp snapshotadd timeout which allows you to increase the timeout (in seconds) at the segment.<br>To increase the timeout, you must set this parameter in the postgresql.conf of all segment<br>instances and restart your system. |

**Table A.10** Resolved Issues in 3.2 - Transactions and Concurrency

# <span id="page-12-0"></span>**Known Issues in Greenplum Database 3.2**

This section lists the customer reported issues that remain unresolved in Greenplum Database 3.2. Work arounds are provided where applicable.

**Table A.11** Known Issues in 3.2

| <b>Issue Number</b> | <b>Description</b>                                                                                                    |
|---------------------|----------------------------------------------------------------------------------------------------|
| 1589                | PostgreSQL Statistics Views and Functions do not Work as Expected in Greenplum<br><b>Database</b><br>PostgreSQL has a number of views (pg_stat_*, pg_statio_*) for showing usage statistics. All of<br>these views only report on the usage of the master (system catalogs), not the usage of user data<br>on the segments. Many of the PostgreSQL statistics functions have the same problem. For<br>example, pg_stat_get_tuples_inserted() shows only those inserts into the master (usually 0), not<br>the number inserted into the table in question. |
| 2115                | Query Planner not Choosing Bitmap Indexes                                                                                                    |
|                     | The Greenplum query planner can overestimate the cost of using bitmap index operations. To<br>favor the use of bitmap indexes, users can temporarily experiment with the following server<br>configuration parameters before a query run:                                                                                                    |
|                     | gp segments for planner=4 (or less)<br>enable hashjoin=off                                                                                                    |
| 2516, 796           | <b>ORDER BY Clause Ignored in Views</b>                                                                                                    |
|                     | If you create a view with an ORDER BY clause, the ORDER BY clause is ignored when you do a<br>SELECT from the view.                                                                                                    |
| 2535                | <b>ALTER TABLEALTER COLUMN Disabled for Indexed Columns</b>                                                                                                    |
|                     | Changing the datatype for indexed columns is not allowed. If you need to alter the data type of an<br>indexed column, Greenplum recommends dropping the index, altering the column datatype, and<br>then recreating the index.                                                                                                    |
| 2553                | First Query of a Session Always Requires a Reconnect in readonly Mode<br>When running in readonly fault tolerance mode and a segment is down, the first query of a<br>session will always attempt to reconnect when a segment is down. This is because failed<br>segments are not marked as invalid in the gp_configuration table when running in readonly mode.                                                                                                    |

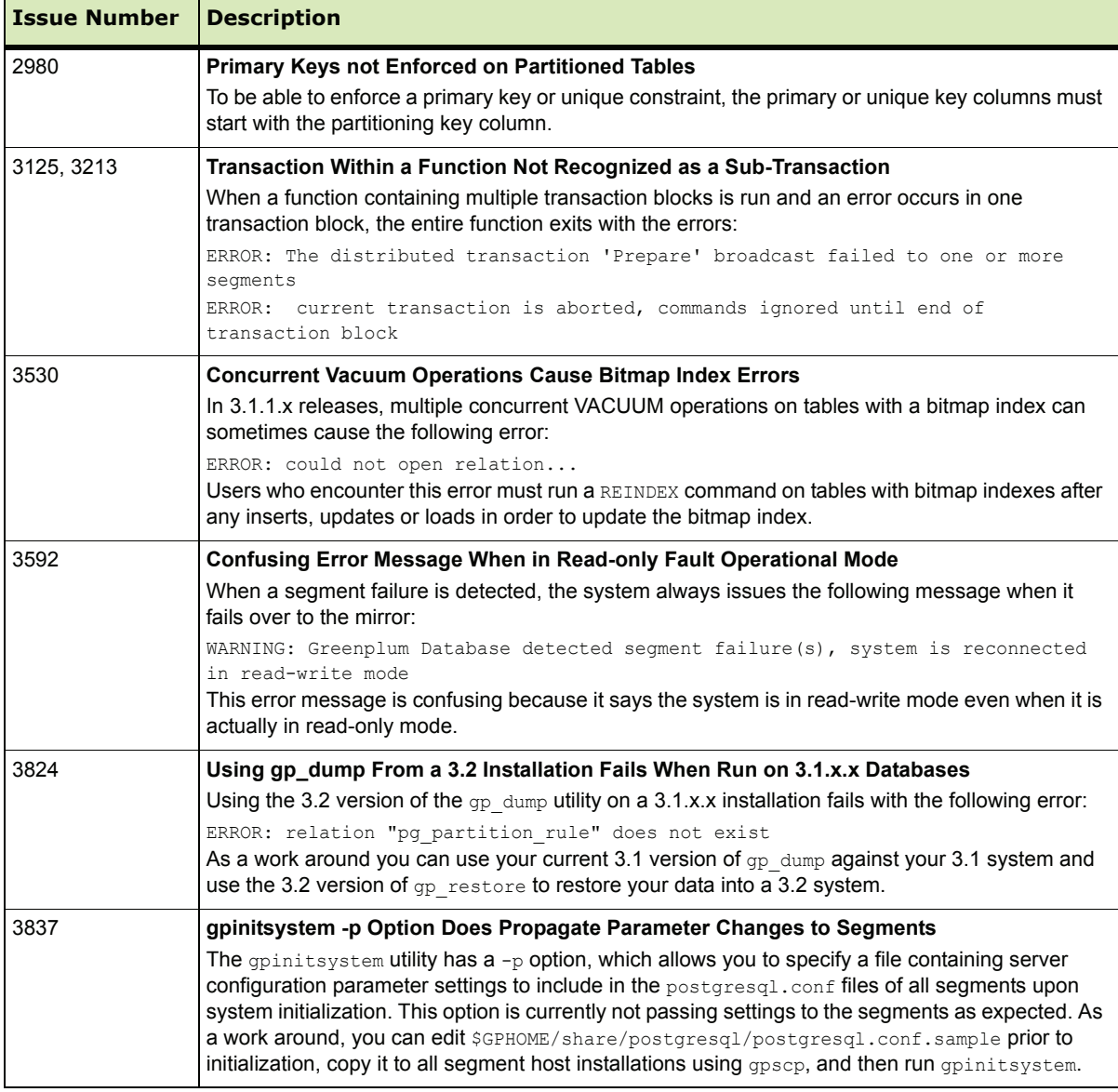

# **Table A.11** Known Issues in 3.2

# <span id="page-13-0"></span>**Upgrading to Greenplum Database 3.2 from 3.1**

For users currently running Greenplum Database 3.1, there are two available upgrade paths:

• **In-Place Upgrade to 3.2** — Greenplum provides a utility to upgrade an existing Greenplum Database 3.1.x.x installation to 3.2. This utility makes the required changes to the system catalogs in place without requiring users to dump and restore their databases. The upgrade utility is packaged separately from the Greenplum Database 3.2 distribution and will be generally available within 30 days of the release of 3.2.

**• Upgrade via Backup/Restore** — For systems that have sufficient disk capacity to accommodate two simultaneous versions, an upgrade using dump and restore is another possible upgrade path. This involves taking a backup of your 3.1.x.x databases and global objects (using gp\_dump or gpcrondump), initializing a new 3.2 Greenplum Database system (using *qpinitsystem*), and then restoring your databases and global objects into your new 3.2 Greenplum Database system (using gp\_restore or gpdbrestore). See the *Greenplum Database Administrator Guide* for more information on the initialization and backup/restore procedures.

# <span id="page-14-1"></span>**Installing Greenplum Database 3.2 (New Users)**

These are the high-level steps to install and initialize a new Greenplum Database system. For detailed instructions, please see the installation chapter of the *Greenplum Database 3.2 Administrator Guide*.

- **1.** Run the installer on the Greenplum Database master host.
- **2.** As root, set the OS tuning parameters for your platform on all Greenplum hosts.
- **3.** Allocate a gpadmin user to own and run your installation. This user must exist on all Greenplum hosts.
- **4.** Source the greenplum path.sh file in your gpadmin user profile (.bashrc). This sets the environment variables needed by Greenplum Database.
- **5.** Create your data directory locations on all Greenplum hosts.
- **6.** Use the gpssh-exkeys utility to exchange SSH keys between all hosts in your Greenplum array. Note that for a single host demo configuration you still must exchange ssh keys between the current host and itself.
- **7.** (multi-host configuration only) Use the gpscp and gpssh utilities to copy and install the Greenplum Database software on all segment hosts.
- **8.** Use the gpinitsystem utility to initialize and start your Greenplum Database system. This utility requires a configuration file. For example:

gpinitsystem -c gp\_init\_config

```
A sample gp_init_config configuration file can be found in
$GPHOME/docs/cli help/gp init config example. Edit this file to reflect
your desired Greenplum Database array configuration.
```
# <span id="page-14-0"></span>**Greenplum Database 3.2 Documentation**

The following Greenplum Database documentation is available in the \$GPHOME/docs directory of your Greenplum installation, or you can go to <http://gpn.greenplum.com> to download the latest documentation:

### **GPAdminGuide.pdf** - *Greenplum Database 3.2 Administrator Guide*

In 3.2, the previous User, Administrator, Performance and Overview Guides are now combined into one book, the *Greenplum Database 3.2 Administrator Guide.*